AutoCAD Crack Download [32|64bit] (April-2022)

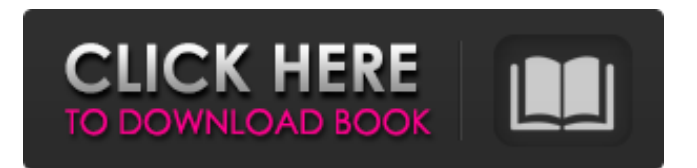

# **AutoCAD X64**

AutoCAD Cracked Accounts (left) and Microsoft Visio (right). The software can be used for both 2D and 3D work. AutoCAD has been widely used as an example of a non-trivial piece of software, as its complexity, number of features, and user community have generated many software design principles. Its most well-known and widespread use is for drafting of technical blueprints. It is also used by architects, engineers, drafters, business managers, and others. How does AutoCAD work? AutoCAD is a DWG, or Drawings, format (vector) editor. A DWG is basically a collection of graphical components (such as line, circle, polyline, ellipse, ellipse arc, text, arrow, hatch, and image) and a set of geometric attributes that define the components, such as length, shape, color, line style, and so on. The components of the design are placed into geometric objects called "drawing objects," and these objects can be manipulated on the screen. Objects such as lines and circles can be deleted, moved, scaled, and rotated. In AutoCAD, the drawing objects can be grouped into two types: entities and blocks. Entities are the objects you draw; blocks are a special type of entity that contains other entities. For example, if you draw a circle and then draw a line to it, the line is made up of two entities: the circle and the line. Blocks are a special type of entity that always has two or more entities, such as lines, polygons, and arcs, inside it. Blocks are used for drawing geometric objects, such as round towers, large letters, flags, and so on. You can draw objects on the screen by defining the attributes for the objects, such as line style, fill color, and so on, and you can modify the attributes of objects by using the AutoCAD commands. Objects are arranged in layers, which can be defined and named. You can edit, delete, move, rotate, and scale layers; move, resize, and rotate objects inside layers; and modify any attribute of an object. In the DWG format, objects are represented in a hierarchical structure. Objects that share the same attributes and dimensions are placed in a single "block," which can be a single entity or, if you define blocks for it, an entire drawing. In general, the objects

# **AutoCAD Crack + [Win/Mac] [Latest-2022]**

Command reference The following commands are available in AutoCAD R20. They can be used either from the command line, or from menu commands in the user interface: Object properties The most visible attribute for a drawing object is its name. The name of a drawing object may be changed and is normally displayed at the center of the image as a small box, and may be easily changed by right-clicking the object and selecting the Edit and rename menu item. Any change to a drawing object's name, in the same session, is saved on a permanent basis. The most visible attribute of a model object is its dimensions. These may be changed and are normally displayed as objects' dimensions boxes. Object dimensions may be scaled up and down and can be printed or sent to other applications. An attribute for views is the visibility of each view. Objects are automatically hidden or displayed in a view when the view is created or redisplayed. The most visible attribute of a text is its font. Text may be created and edited in any style, font or size. Font colors can also be changed. Text can be displayed with different effects, and can be saved as a PDF. Text may also be

hyperlinked, which can be used to jump to another place in a drawing. Any object created can be exported and sent to other applications (e.g. PDF or XML files). This can be done from the Properties palette, or through the File  $\rightarrow$  Export menu. References External links Autodesk Education page Category:AutoCAD Category:Engineering software Category:Computer-aided design softwareQ: Compare string and number Javascript I want to compare two string and number like this: var str1 ='string'; var str2 = '123'; if(str1 === str2) { alert('YES'); } It's not work for me. How can I compare string and number. Thanks. A: Try this one: if(str1.toString()  $==$ str2.toString()) { alert('YES'); } A: Use parseInt for the same: if(str1 = parseInt(str2)){ alert('YES'); } Check this answer as well: How to compare strings and integers? Q: a1d647c40b

### **AutoCAD Registration Code**

Open Autocad. Start Autocad and set the measurement units to feet. Press the spacebar to set the active sheet. Click the File menu, and then choose Close. Go back to your command prompt window, and type the following: autocad.exe v13 autocad ... I've been a 7 day vegan for a year now and have just gone back to full size meat when I learned about this store. I have to say, the raw filet mignon I had this afternoon was the best I've ever tasted. I went with a co-worker who also loves to dine on meat. He wasn't the biggest fan before I suggested that he try the Filet mignon. I know it sounds silly, but we agreed that it was the best ever, even better than that'meat' that was in the special menu when we both were at an airport. I'll never return to a traditional meat eater again! Been a veg head for 9 months and love it. There is only 1 vegan cheese, but I think most cheeses are made with milk. So for me I just get my milk from the soy milk. I get it at Whole Foods. Been doing this for years so never even knew they made it, But to be honest, I'm not doing this for health reasons. I just think it's really tasty. Eating meat everyday does not make you a bad person. I would eat meat, chicken, pork and pork fat daily, if I could, but I'm allergic to pork fat. I get angry and upset with vegans and vegetarians. You are not like me. I would love to meet a vegan or vegetarian, but not if they make me feel bad. I agree with you on this one. People who would never touch meat, or think of it as something nasty, eat it without any problems, or food anxiety, at all. Now it's just a different kind of deliciousness. I like your statement. I think you're getting confused. If you said there were vegetarians on this board who eat no meat at all, then there wouldn't be anything odd about that. My point was that if you said that "people who would never touch meat, or think of it as something nasty, eat it without any problems, or food anxiety, at all," I wouldn't have any problem with

#### **What's New In AutoCAD?**

Reflow Edges: Use AutoCAD to draw vectorized shapes and then use Reflow Edges to make the shapes fit the desired view and update all shapes (e.g. spline paths) based on their fit. (video: 1:37 min.) Faster AI editing: A new modeling technology called "AI-SCRIPT" improves on AVI by supporting modeling scenarios that were previously not possible, such as drafting a draft part for a 3D model. (video: 1:37 min.) Automatic Viewing: Viewing of workspaces as they update in the drawing area. Viewing that has not previously been an option in previous releases. (video: 1:28 min.) New Features in AutoCAD 2020 Markup Assist and Import: Rapidly send and incorporate feedback from printed paper or PDFs and add changes to your drawings automatically, without additional drawing steps. (video: 1:15 min.) Reflow Edges: Use AutoCAD to draw vectorized shapes and then use Reflow Edges to make the shapes fit the desired view and update all shapes (e.g. spline paths) based on their fit. (video: 1:37 min.) AI Editing: A new modeling technology called "AI-SCRIPT" improves on AVI by supporting modeling scenarios that were previously not possible, such as drafting a draft part for a 3D model. (video: 1:37 min.) AutoCAD 2020 for Mac Markup Assist and Import: Rapidly send and incorporate feedback from printed paper or PDFs and add changes to

your drawings automatically, without additional drawing steps. (video: 1:15 min.) Reflow Edges: Use AutoCAD to draw vectorized shapes and then use Reflow Edges to make the shapes fit the desired view and update all shapes (e.g. spline paths) based on their fit. (video: 1:37 min.) AI Editing: A new modeling technology called "AI-SCRIPT" improves on AVI by supporting modeling scenarios that were previously not possible, such as drafting a draft part for a 3D model. (video: 1:37 min.) AutoCAD 2019 for Mac Markup Assist and Import: Rapidly send and

# **System Requirements:**

Minimum: OS: Windows 7, 8, 10 Processor: Intel Core i5-4570, i5-4460, i7-4770, i7-4960x Memory: 4GB Graphics: NVIDIA GTX 660 DirectX: 11 Hard Drive: 60GB Additional Notes: A built-in microphone and stereo speakers are required for the game to function properly. Click to expand... I am in no way affiliated with this game or company.These threads will be